## **Extensions**

Extensions are installed in user dir located:

- Windows %USERPROFILE%\.vscode\extensions
- macOS ~/.vscode/extensions
- Linux ~/.vscode/extensions

## **Languages**

- Ansible (redhat.ansible)
- rst (lextudio.restructuredtext-pack + lextudio.restructuredtext)

## **Tools**

- Remote Development (ms-vscode-remote.vscode-remote-extensionpack)
- Git Lens (eamodio.gitlens)

## **Experience**

• Bookmarks (alefragnani.bookmarks)

From: <https://niziak.spox.org/wiki/> - **niziak.spox.org**

Permanent link: **<https://niziak.spox.org/wiki/sw:vscode:extensions>**

Last update: **2023/05/18 07:26**

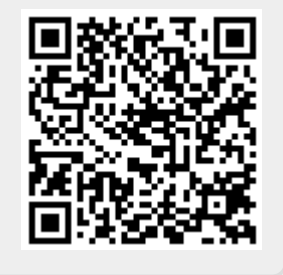